## Combining Stepwise Feature Introduction with User-Centric Design

Heikki Anttila, Ralph-Johan Back, Pekka Ketola, Katja Konkka, Jyrki Leskelä, Erkki Rysä

> Nokia Mobile PhonesAbo Akademi University and TUCS

## Existing Techniques

- • Stepwise Feature Introduction
	- Architecture for constructing software in very thin layers
		- Each layer introduces one new feature in the system
		- $\bullet$  Each layer forms a complete application that can be tested against requirements conformance
		- The structure of layers is maintained during updates
- • User-Centric Design
	- – Iterative approach for concept and design creation
		- Understand users requirements and environment
		- •Identify users' tasks
		- $\bullet$ Define the success criteria for the product, per task
		- •Incorporate HCI knowledge (visual/interaction/usability)
		- •Produce design specification
		- Evaluate the design specification against success criteria
		- $\bullet$ Repeat when the criteria are not met

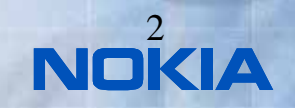

### Goals

- • Combine Stepwise Feature Introduction and User-Centric Design into a new incremental software development process called the Ladder Process.
- • Aim of the process:
	- The process is steered by continuous feedback from users
	- Faster and more flexible response to end-user needs
	- Thin increments feature by feature
	- •Improves flexibility of SW architecture
	- •Ease of SW maintenance
	- $\bullet$ Increased reliability through incremental testing
	- •Easy to make product variants
	- Better co-operation between teams
- • Evaluate and refine the Ladder Process by studying a concrete case.
	- Teenage Girl Diary
	- For Nokia Communicator -like platform

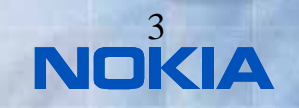

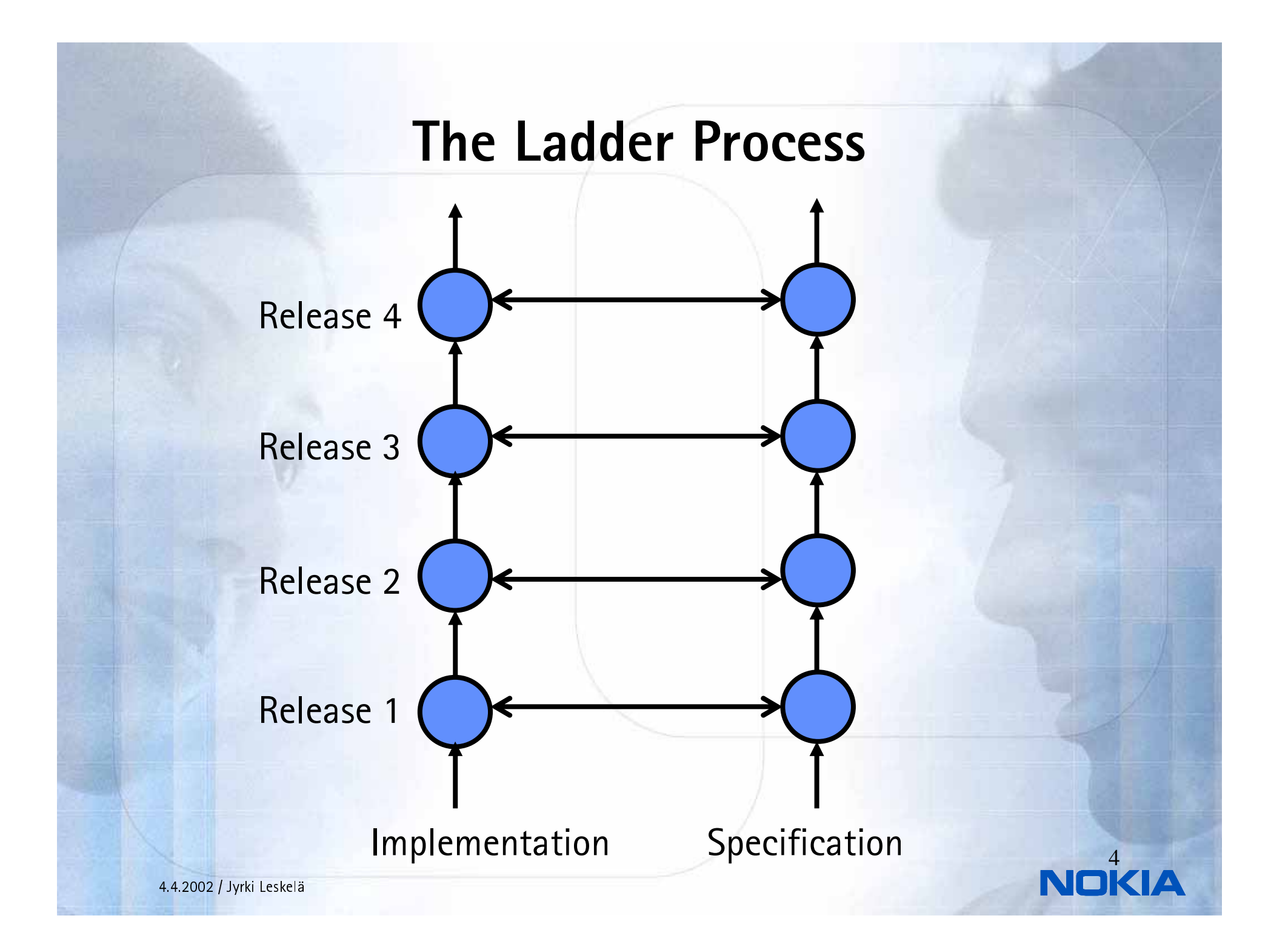

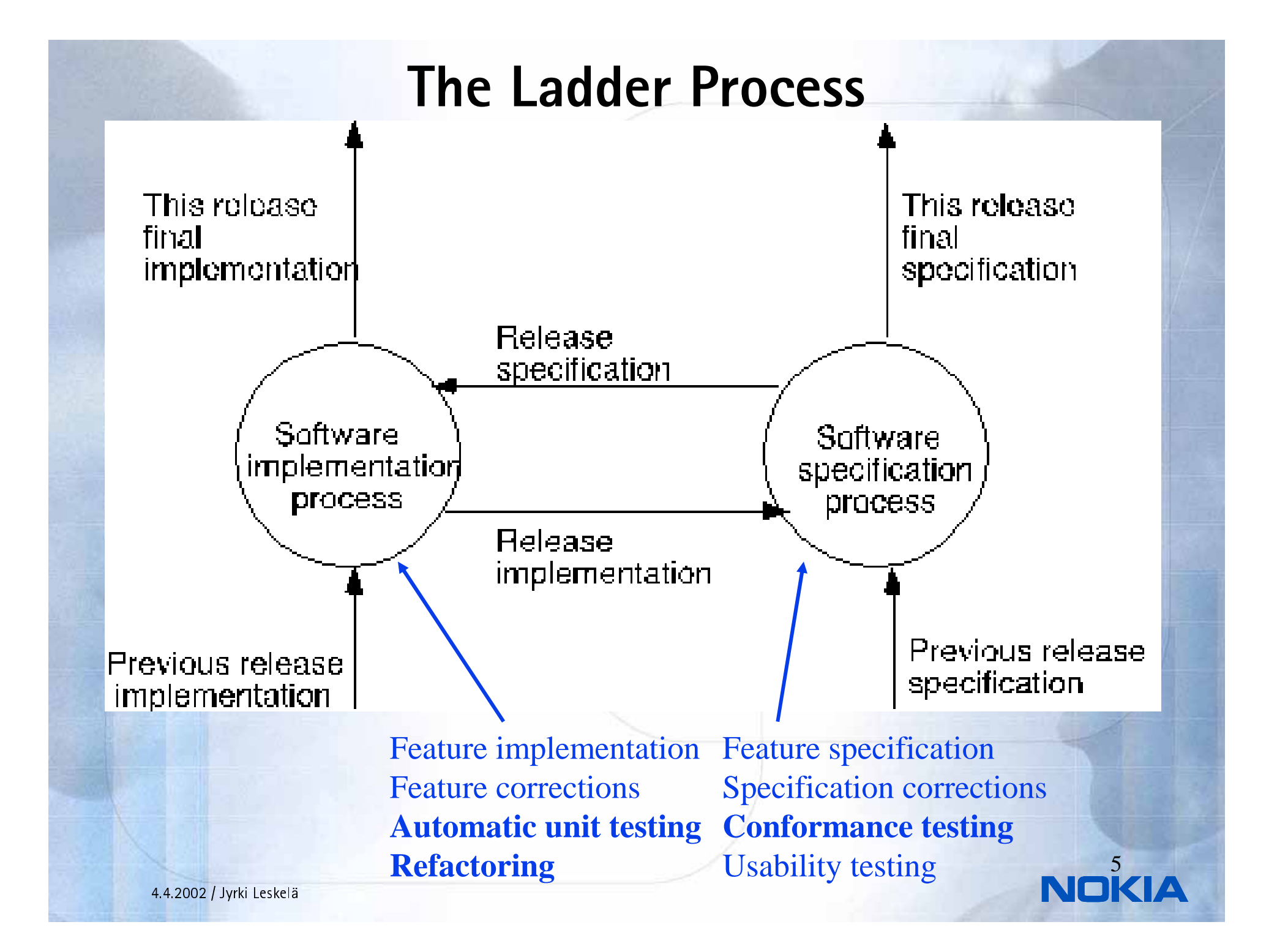

## Application of User Centric Design

- $\bullet$  UCD works best in the very early development, like concept definition
- • Continuous challenges in applying UCD in traditional sequenced SW development
	- – Timetable pressures (separate design step not always possible)
	- Confidentiality limitations (involving real users)
	- – Increasing complexity of systems (a lot of SW designed and implemented one-shot)
	- –Complex and evolving user requirements
- • Opportunity for Stepwise Feature Introduction
	- Design iteration easier with thin layers
	- Easier to coordinate future release plan based on user feedback
	- –Iteration between releases is natural activity
	- –System complexity grows in small steps
	- User requirements can be checked between each release

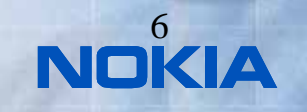

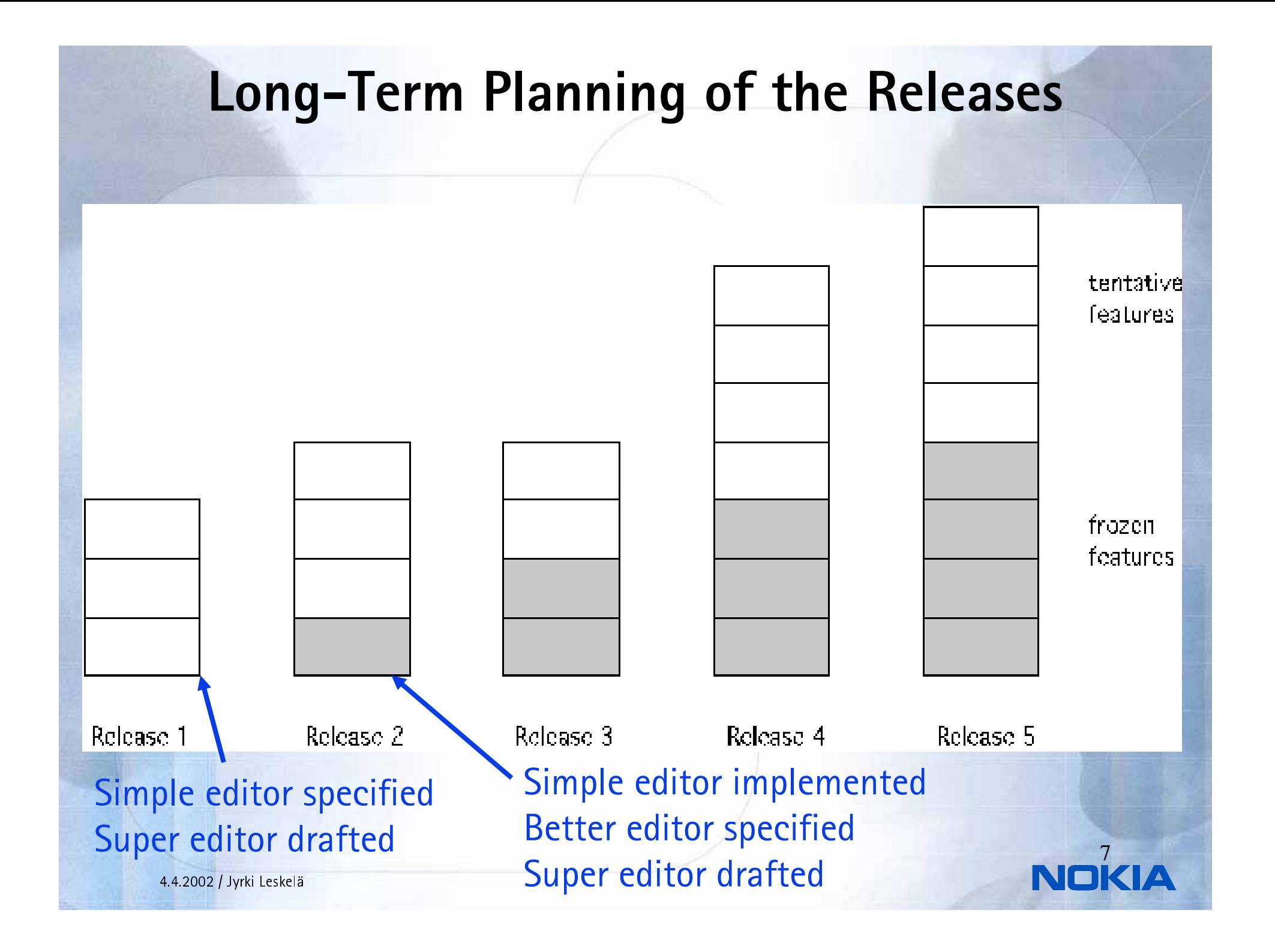

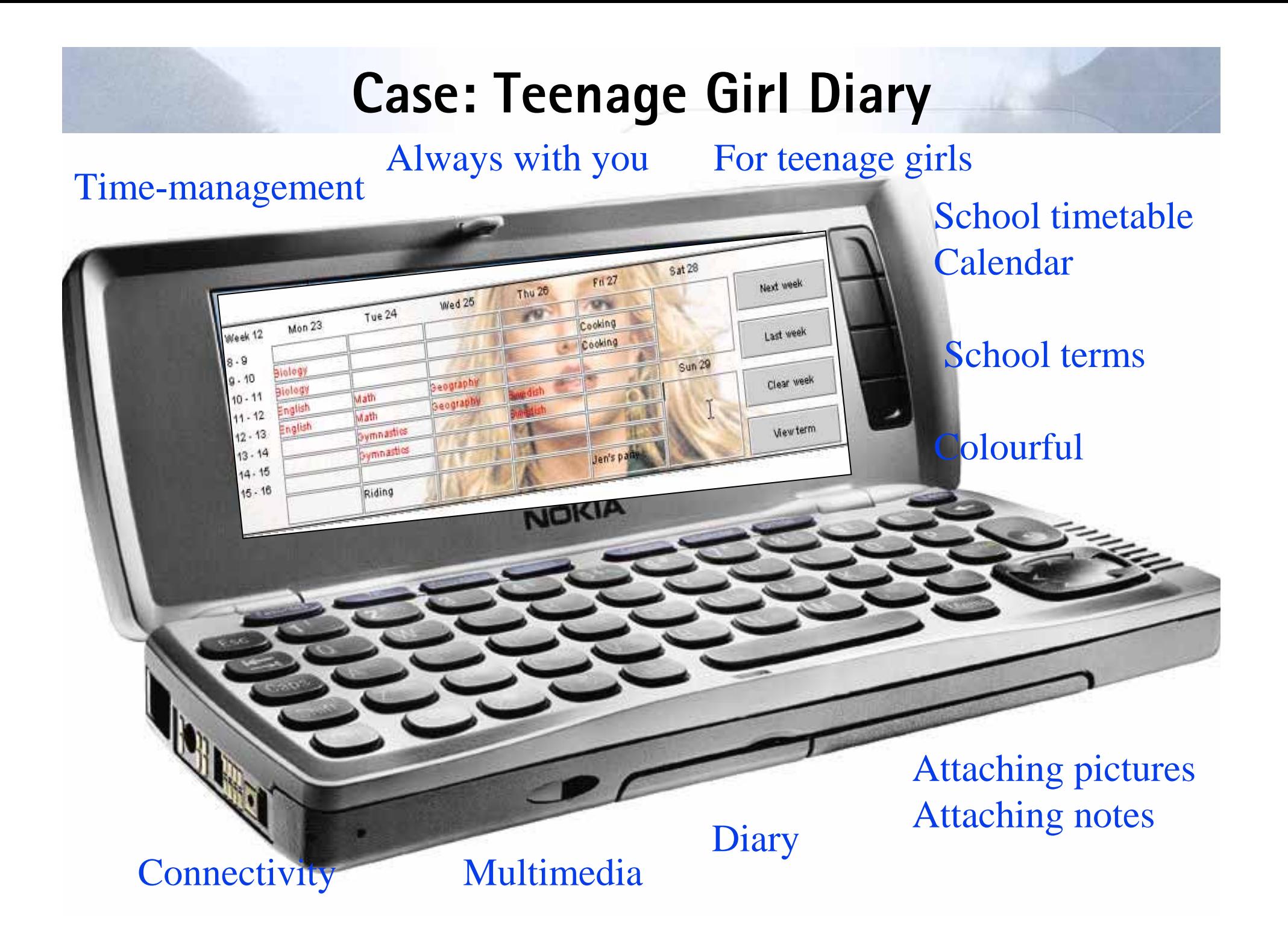

## Running the Specification Process

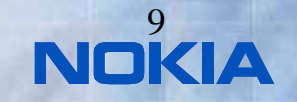

4.4.2002 / Jyrki Leskelä

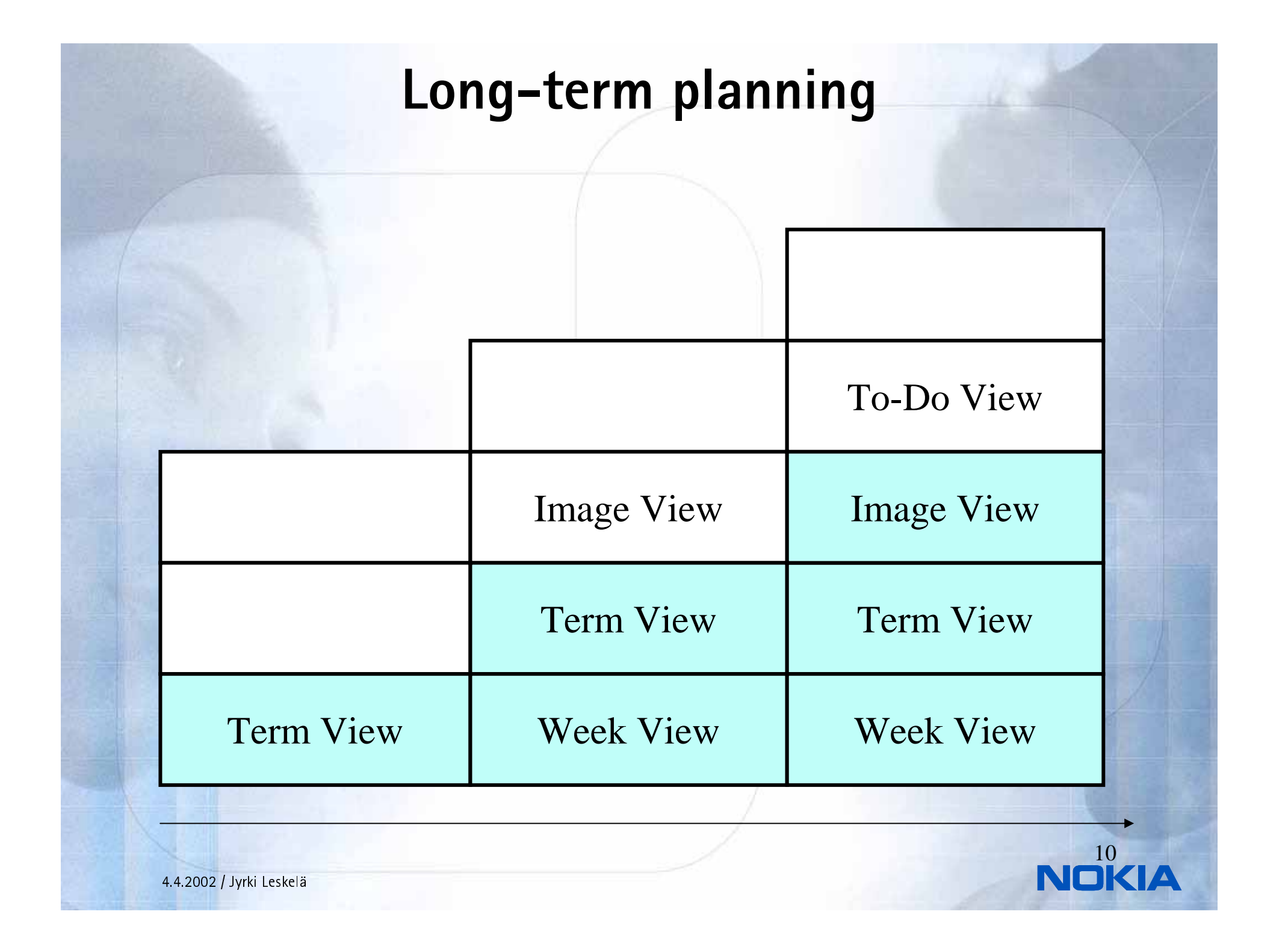

### Stories / User Scenarios

Scenario**:** "Helmi, 12 years, wants to add a photo from a scout camp she went last summer as a background image to school term 2, which is the current school term. In addition, she likes to have a small photo of her friend Pekka on the current week, because during that week is Pekka's birthday."

### Tasks Analysis

#### **Steps**

- •Helmi has her smart diary open on the current week.
- •She activates the term part of the week view (specification 2d).
- •She selects add background image from menu/Add background image.
- • She selects the camp photo from the files and, clicks ok (hypothetically the devices has file structure, and the image is already modified to be suitable as a background image).
- •The camp image appears as a background image to the current term.
- •Helmi activates the diary part of the week view of her smart diary from soft ke
- •She selects add image from menu/Add image
- •She selects Pekka's photo from the files and clicks ok.
- •Pekka's photo appears to the week view as a small movable object.

### Use cases

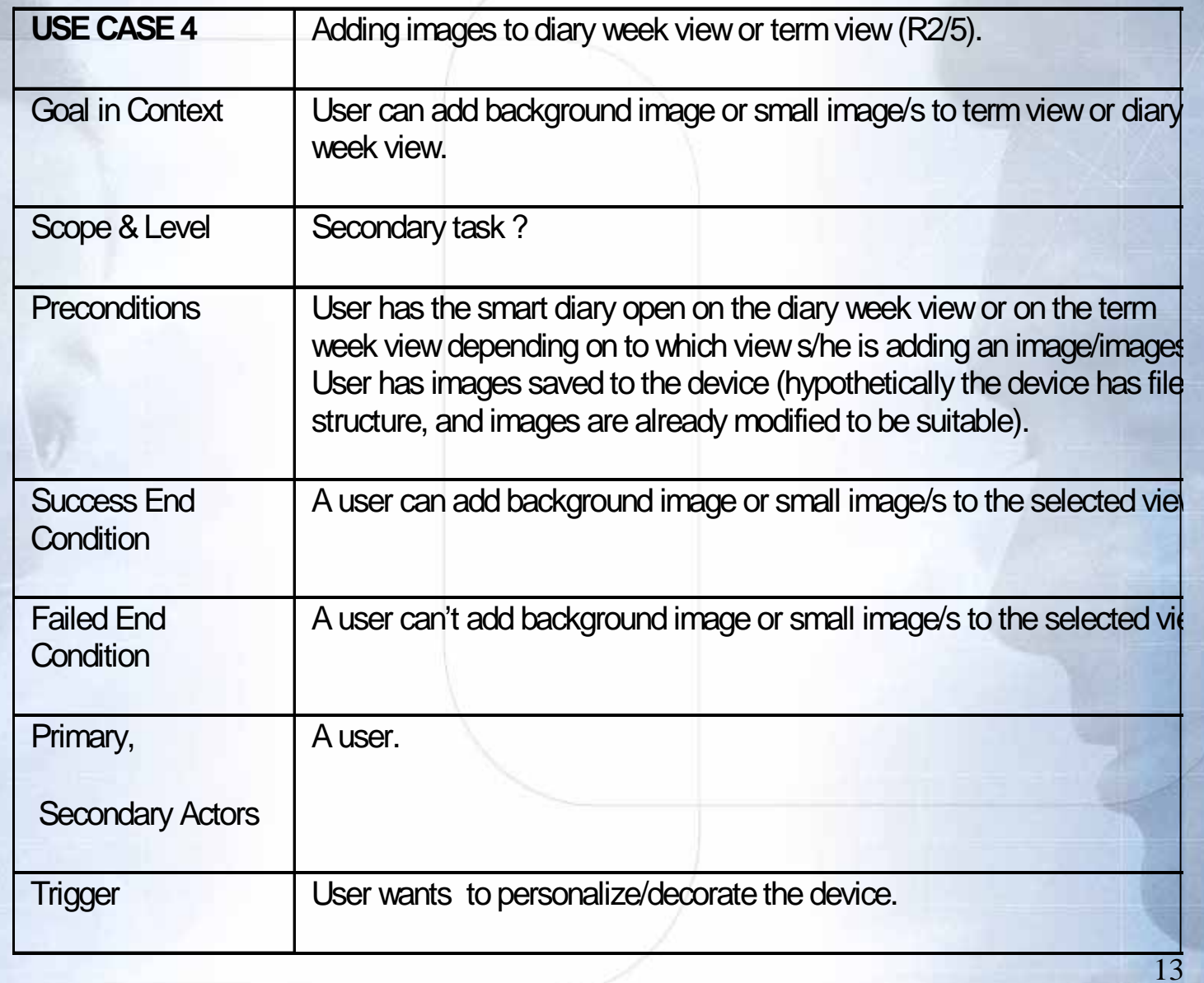

## Use cases (continued)

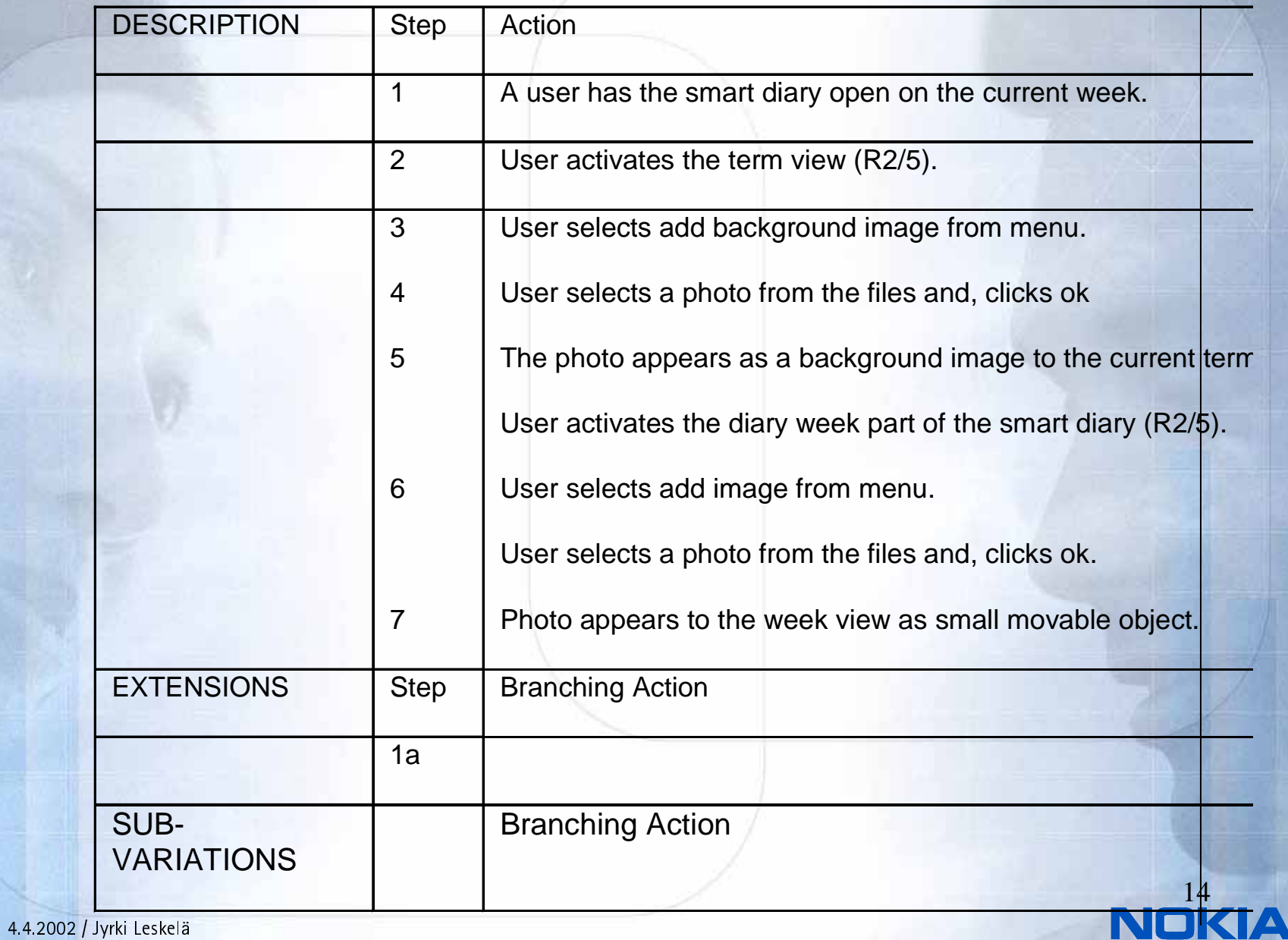

### Requirements

#### **R2.Req.4. Add and remove images**

*Operations on images*:

- Removing images from term view.
- Removing images from diary week view.
- Select image file.
- Select background/photo (file).
- Activate image (scroll-on).

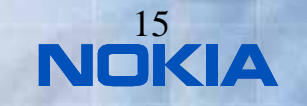

## UI Specifications

#### **R2.UIspec.4: Adding and removing images**

Add background image

User can set a background image to selected term or week view. Each view (term, week) can have max. 1 image.

The image is added with Menu/Add Image/, with selection from submenu To Background. When this menu command is activated, a list of available images is given.

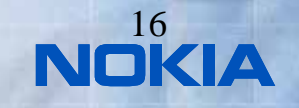

### Running the Implementation Process

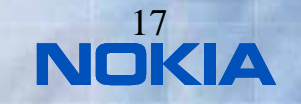

4.4.2002 / Jyrki Leskelä

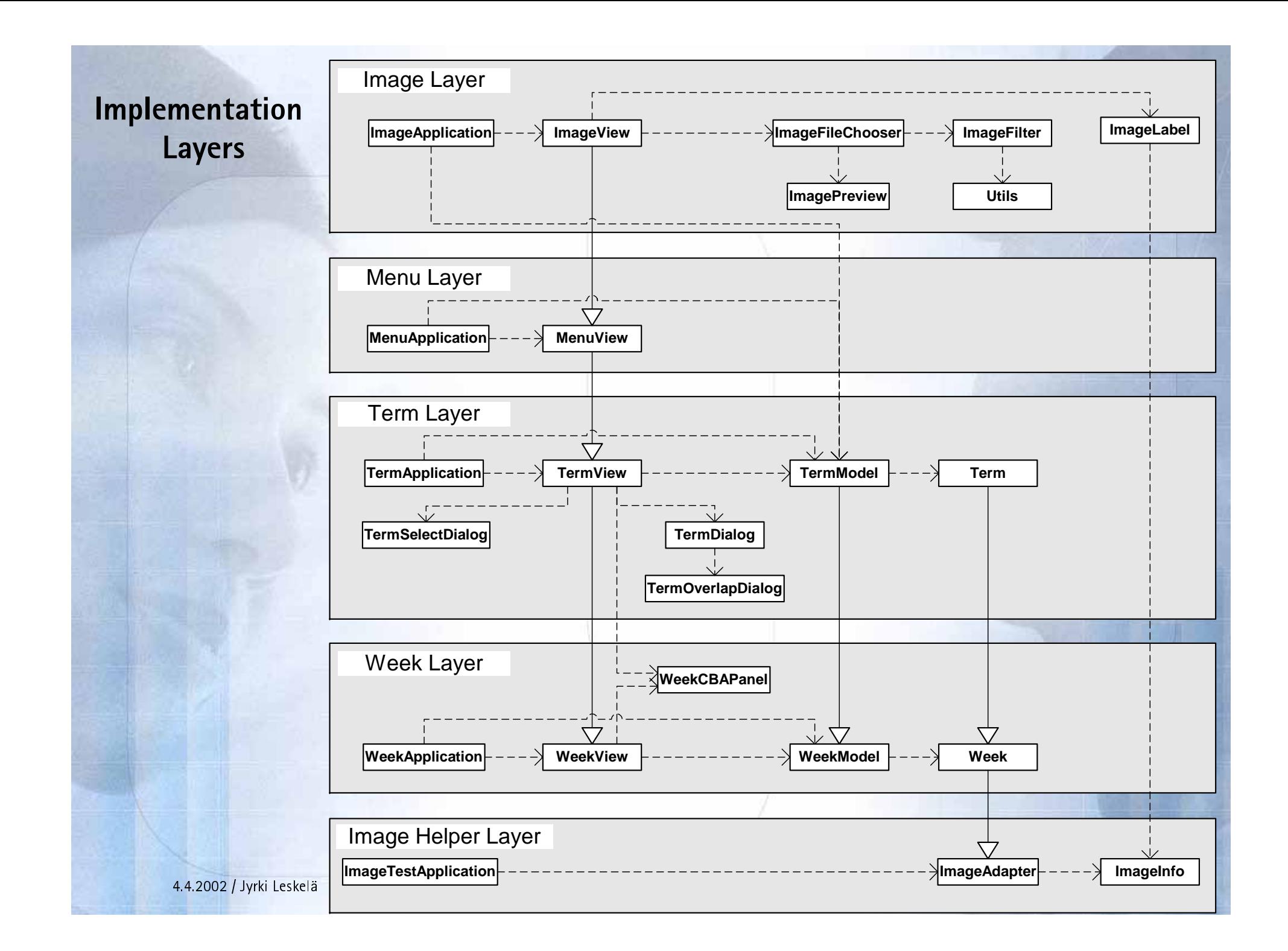

## User Interface Implementations

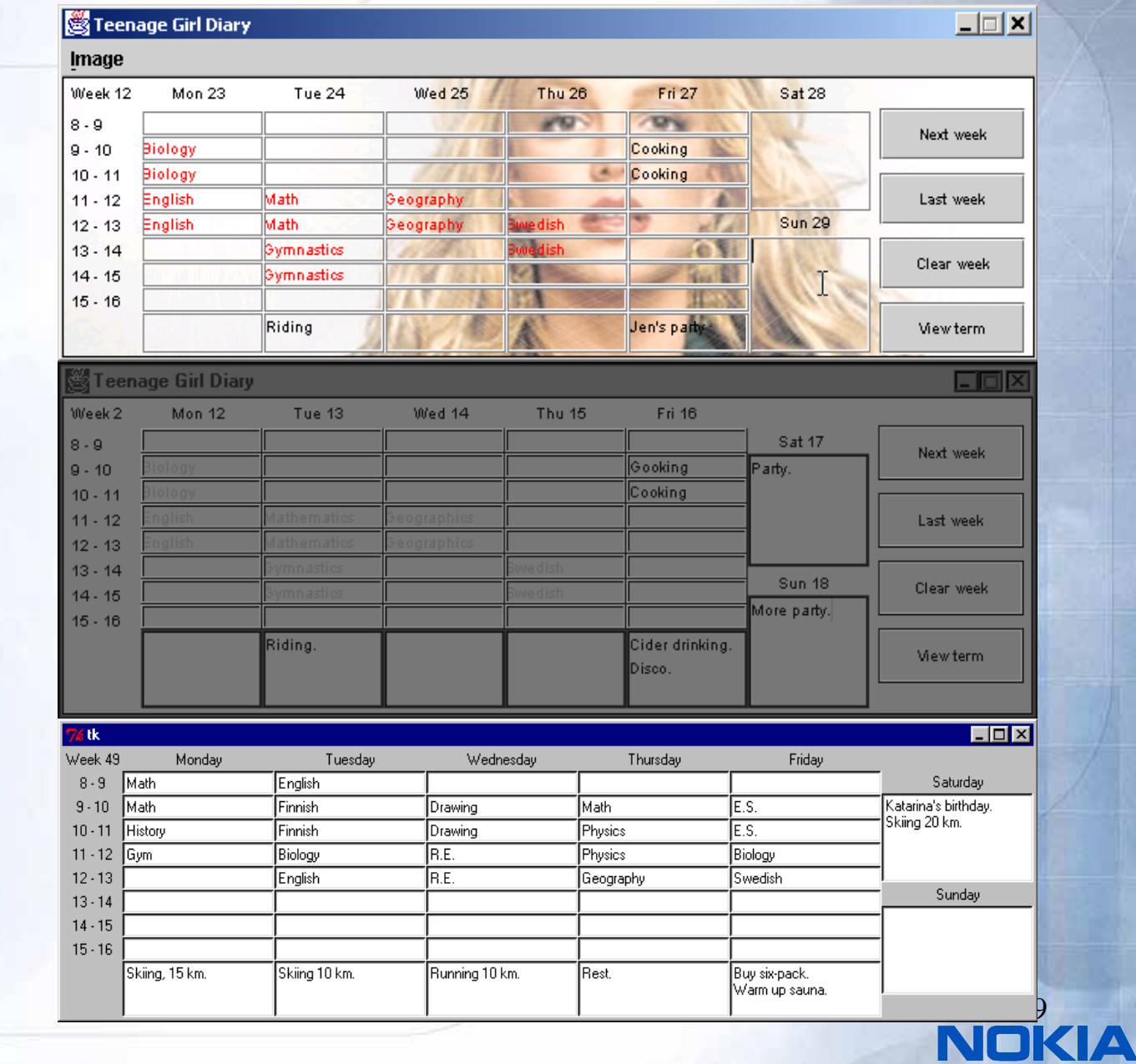

### Image View

#### Term View

### Week View

## Main Refactorings

- • Change from Python/TKinter to Java/Swing
	- Need to work in familiar language and GUI
	- Java more realistic example for Nokia Mobile Phones
- • Splitting the original Week Layer into a simplified Week Layer and Term Layer
	- Improving structure of the software
- • Introducing an auxiliary Image Helper Layer
	- Simplify the introduction of images to the diary model
- • Refactoring parallel development into strictly sequential layers
	- Java supports only single inheritance
	- With multiple inheritance, parallel feature introduction would have been possible

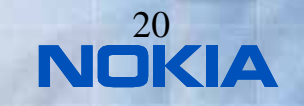

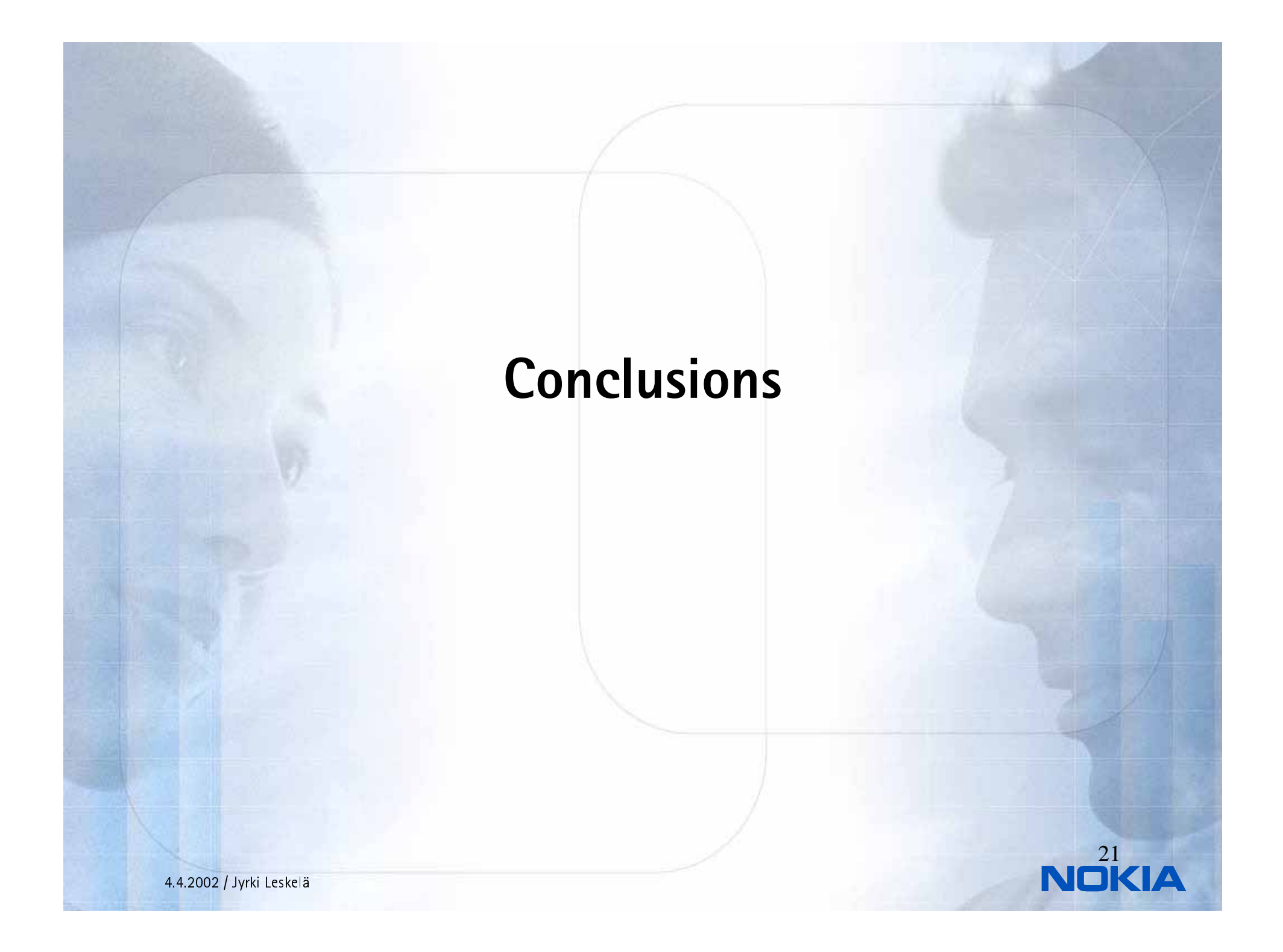

### Pros and Cons

- • Pros
	- Process is simple to follow
	- Parallel user testing
	- Reduced risk
	- Layered structure makes the overall architecture clear
- • Cons
	- – Resulting code may be difficult to understand (due to inheritance)
	- Refactorings can be potentially quite large
	- –Not optimised for embedded SW
- • Improvements
	- –Extreme programming in the implementation process
	- Support for distributed development

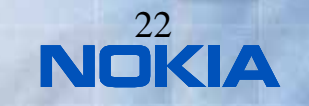

## Goals Achieved ?

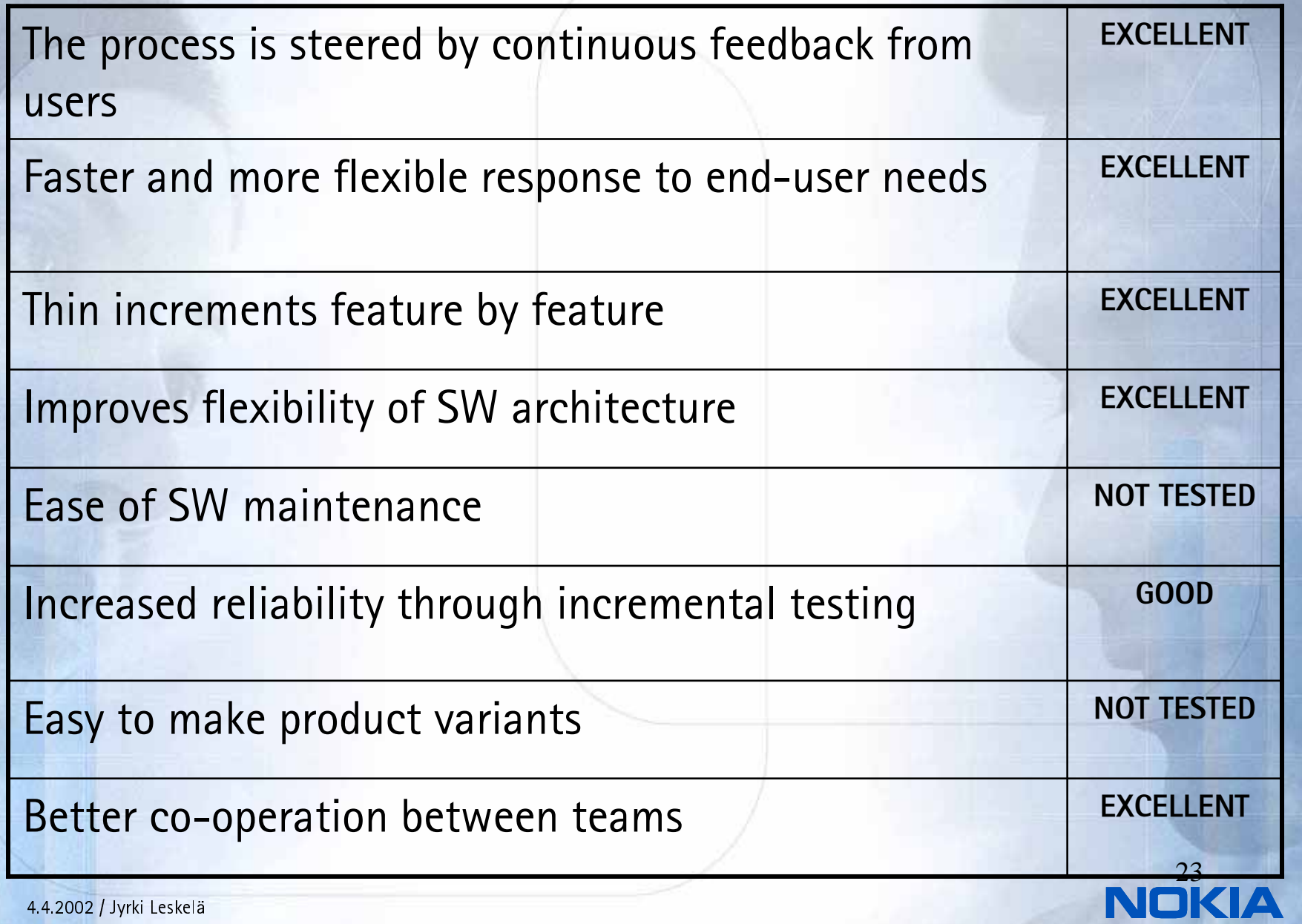

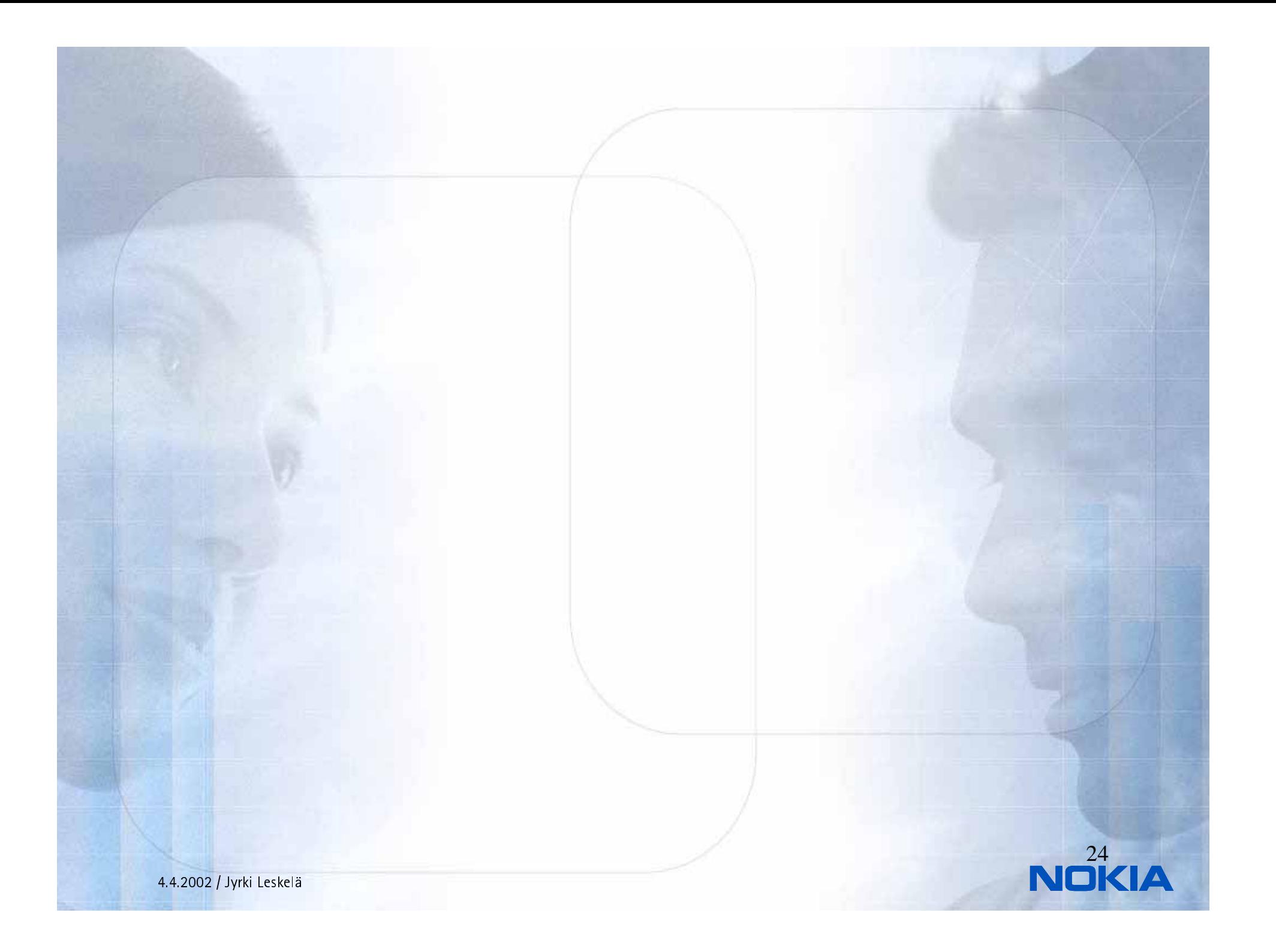

### Future Research

- • Integrating Ladder Process with Extreme Programming.
- More thorough case study how Ladder Process works for constructing software products for mobile terminals.
- Study the construction of product variants in Ladders. Possibilities for open source development.
- Deeper study of testing, verification and validation of the specification and implementation.

## Related work

- • Extreme programming (Beck, 2000)
	- short iteration cycles, planning game
	- code as the main asset De-emphasises careful documentation and design
	- striving for simplicity by avoidin planning far in future
	- frequent autimatic testing and integration, tests first
	- Refactor duplicate code: Not much more quidance how to structure the code.
	- on-site customer: has much of the specification responsibility… that activity is not defined clearly
- • Aspect-oriented programming (Miller, 2001)
	- Method for combining features but weaving them to the SW structure rather than clear layering.
- • Layers in general common in SW systems
	- Stepwise feature introduction uses very thin layers, each layer introduces small increase of functionality

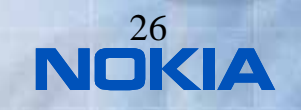

## References

- • [1] Back, R.J.R.: Software Costruction by Stepwise Feature Introduction. In ZB2002: Formal Specification and Development. In Z and B (eds. D. Bert, J. Bowen, M. Henson and K. Robinsons), pp. 162-183. Springer Lecture Notes in Computer Science 2272, January 2002.
- [2] Back, R. J. R, L. Milovanov, I. Porres and V. Preoteasa: XP as a Framework for Practical Software Engineering Experiments. To be presented at the Third International Conference on eXtreme Programming and Agile Processes in Software Engineering, May 2002, in Alghero, Sardinia, Italy
- • [3] Beck, K.: Extreme Programming explained. Addison Wesley 1999.
- •[4] Cockburn, A.: Writing effective use cases. Addison-Wesley 2000.

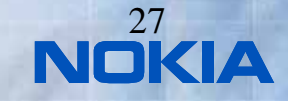

## References

- • [5] Fowler, M.: Refactoring: Improving the Design of Existing Code. Addison Wesley, 1999.
- • [6] ISO13407:. Human-centred Design Processes for Interactive Systems. International Organisation for Standardization, Genève, Switzerland. 1999.
- •[7] Kasesniemi E-L. and Rautiainen P.: Kännyssä piilevät sanomat (Embedded messages in mobile phones, In Finnish). Tampere University Press. Tampere, Finland, 2001
- • [8] Miller, S.K.: Aspect-oriented Programming Takes Aim at Software Complexity, Computer, April 2001.

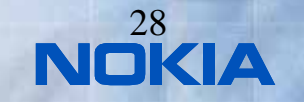

# Appendix 1

- Experiences from the Diary Specification
	- –Data is mainly platform independent
	- – Platform elements not defined in the process (for example how common menu functionality works)
		- Guessing things in the implementation
		- Corrected by selecting 9210 as reference UI
	- – There was a trade off when cursor keys were very costly to implement as pointing device for Swing UI

## Appendix 2

- • Experiences from the Diary Implementation
	- Week Layer implementation
		- Basic application structure
		- Separate tracer and tester classes for application model
	- Term Layer implementation
		- First experiences on layering
		- Model and view were extended significantly, dialogs added
		- Run-time flexibility of GUI (Swing) was needed
		- Data structures of layers kept separate when possible
	- Menu layer implementation
		- Menu was added as extension layer for the view
		- The UI components installed in lower layers slightly moved
	- Image layer implementation
		- New layer derived from view to add and remove images
		- Injecting image storage support into existing data elements with helper layer at the bottom (model not derived)
		- Entirely new classes such as image file selection

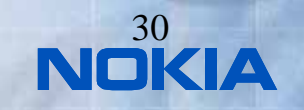

### **Contents**

- Introduction
- The Ladder Process
- Case: Teenage Girl Diary
- Evaluating the Ladder Process
- Related Work
- Conclusions

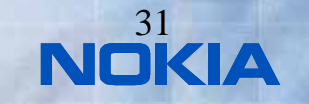

### Introduction

- Context of the Study
- Existing Techniques
- •Goals

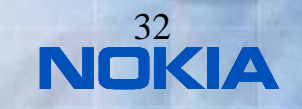

## Context of the Study

- • The environment of software construction getting turbulent
	- User needs and technology changing unpredictably
	- – Software is often an evolving artefact that needs continuous adaptation
- •It is necessary to provide an architecture and process to make the software evolution possible
- • Two recent techniques address the problem domain
	- –Stepwise Feature Introduction (Back, 2002)
	- User-Centric Design (ISO13407, 1999)

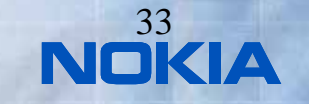

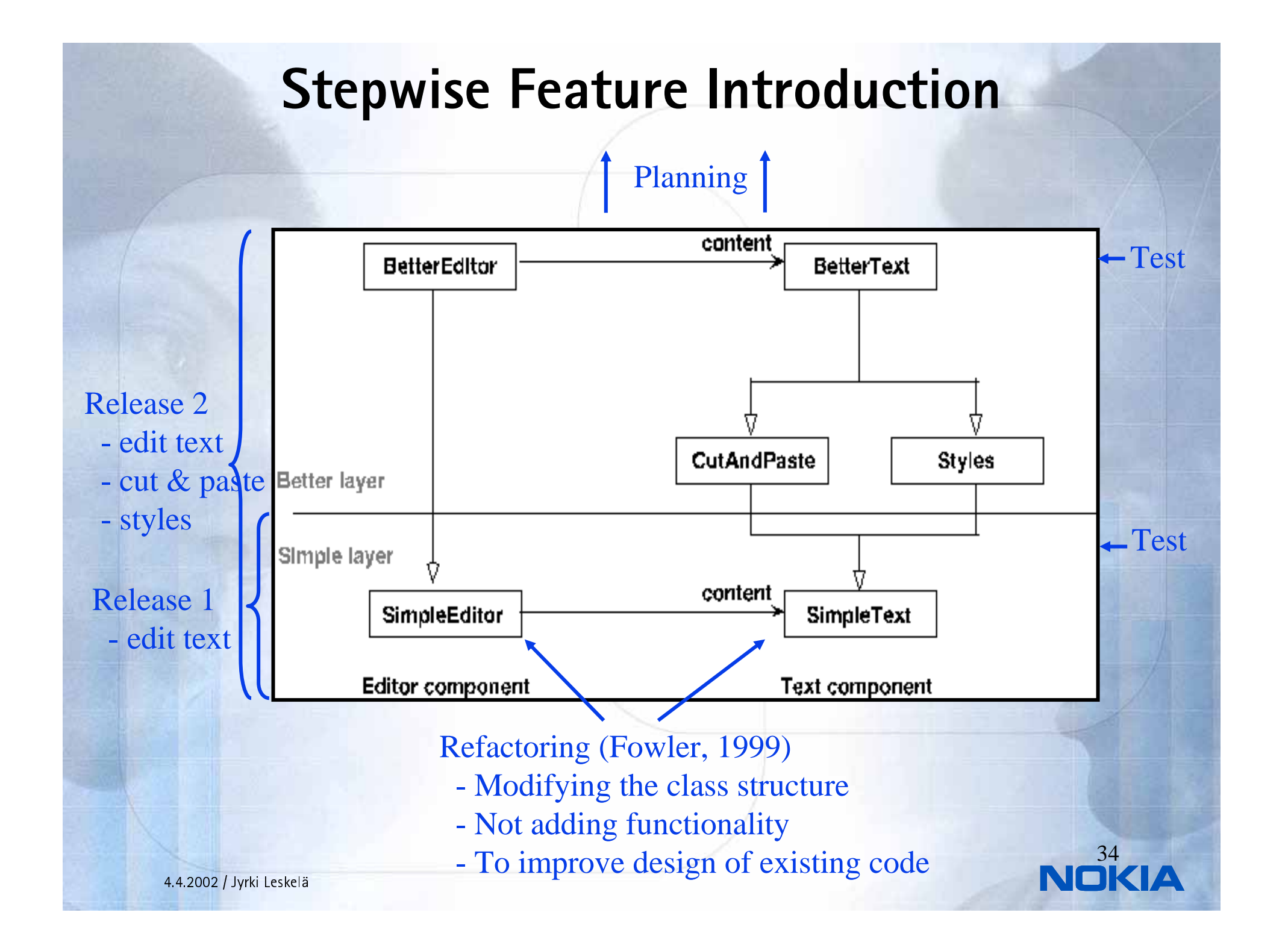

## User-Centric Design

Main activities of UCD as defined in ISO 12407

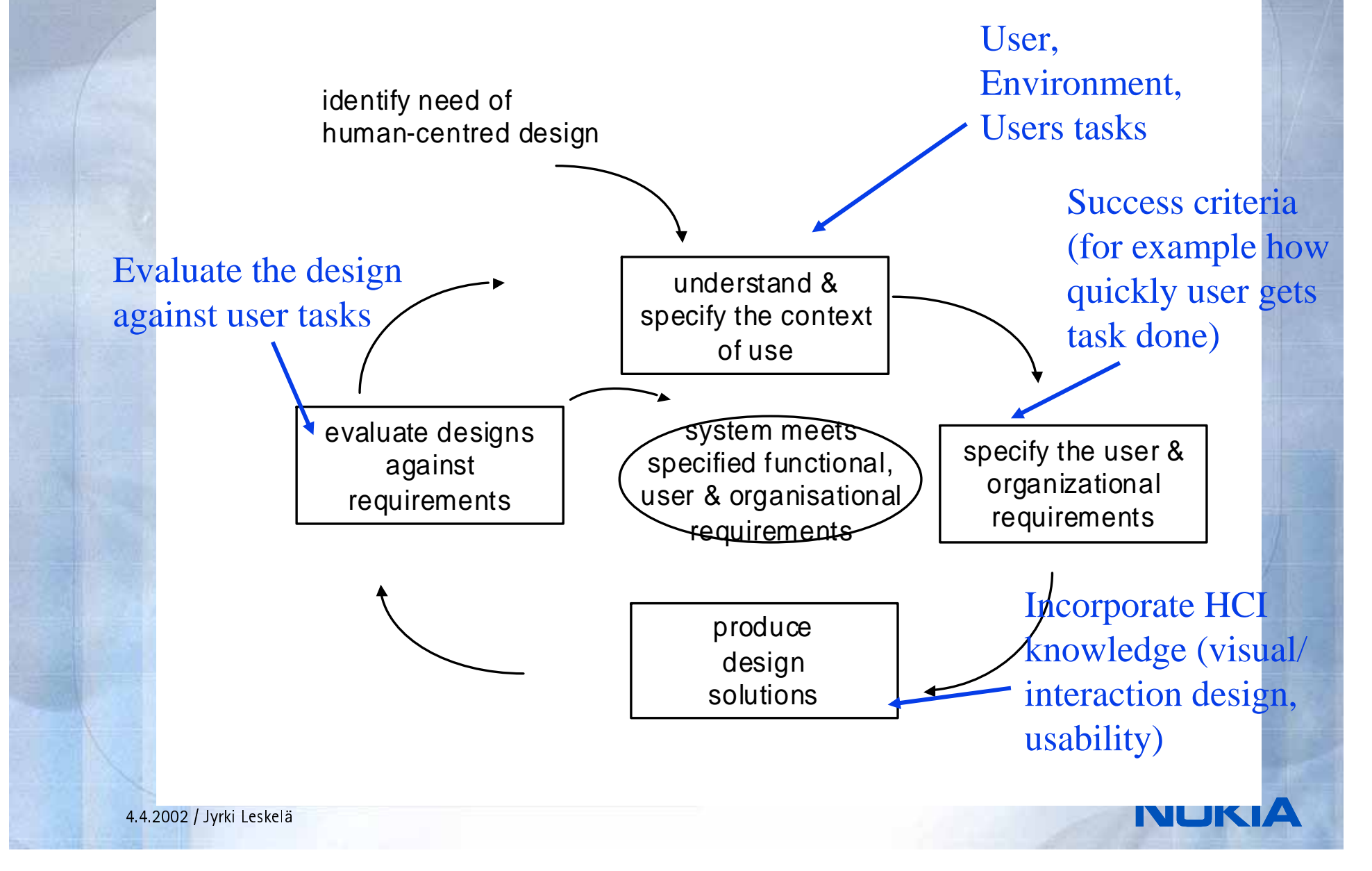

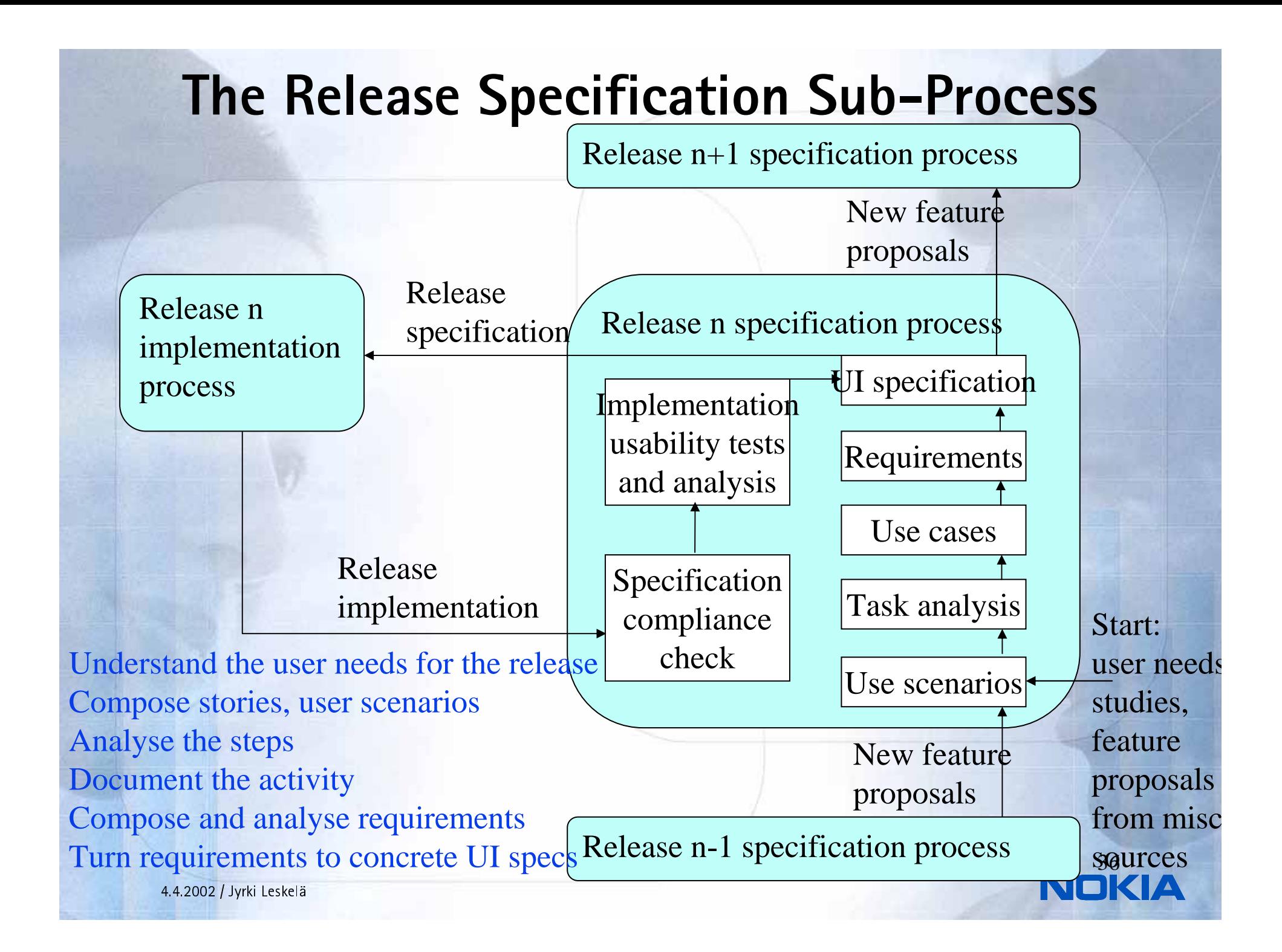

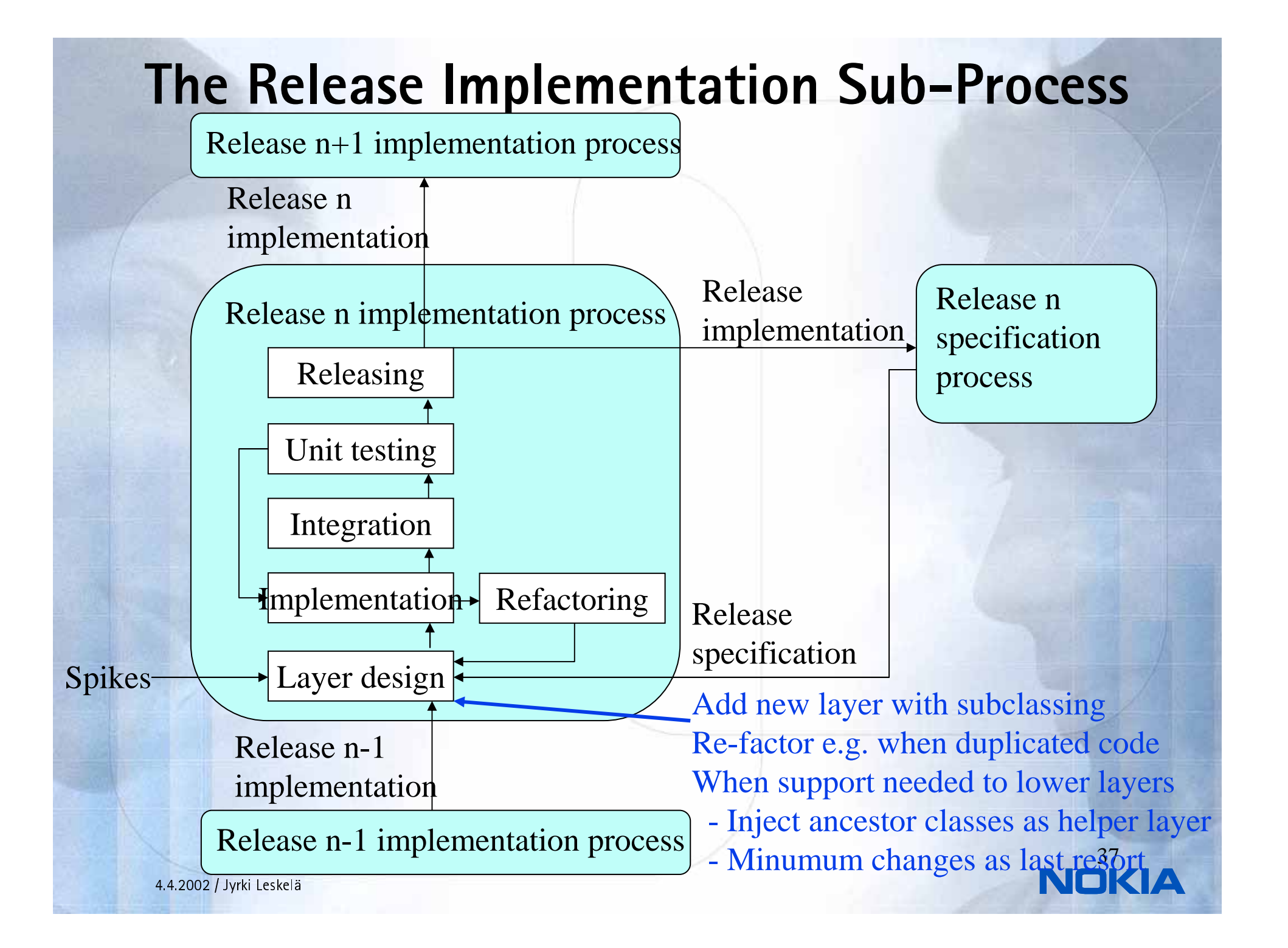

### The Integrated Process

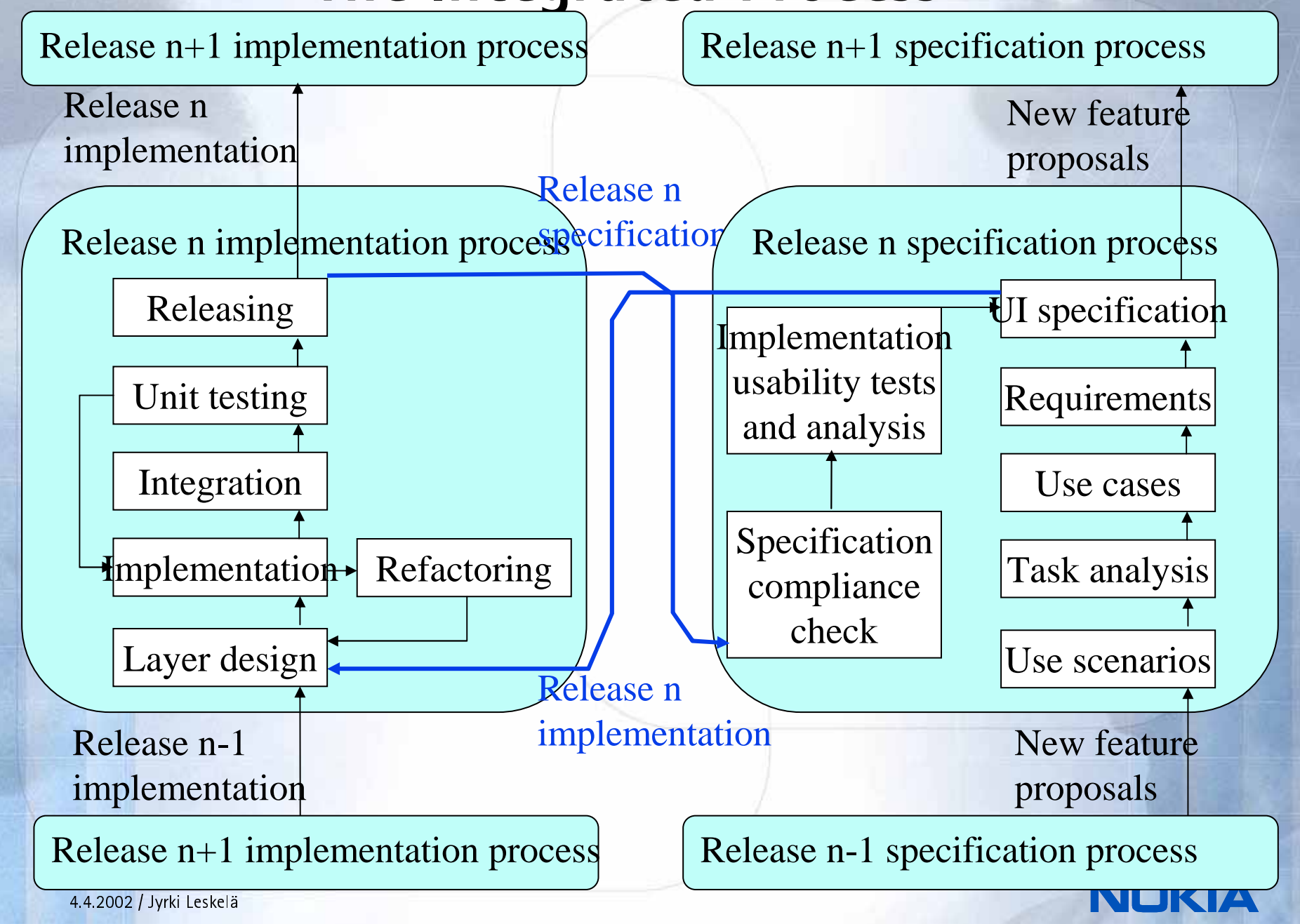